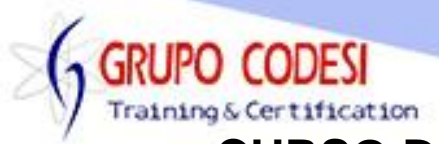

## **CURSO DE ADO .NET CON C# - CONEXIÓN A BASE DE DATOS**

- ➢ Instalacion de SQL Server
- ➢ Instalación de Sql Management Studio
- ➢ Creación de la Base de Datos para el proyecto del curso
- ➢ Creación de las respectivas tablas
- ➢ @Data-Source
- ➢ Initial Catalog
- ➢ Persist security
- ➢ Integrated security
- ➢ Objeto ConnectionString
- ➢ Objeto SqlConnection
	- o Método Open()
	- o Método Close()
- ➢ Objeto SqlCommand
	- o Método CommandText()
	- o Método ExecuteReader()
	- o Método CommandType()
	- o Método Connection()
	- o Metodo Parameters()
	- o Método Add()
- ➢ Objeto SqlDataAdapter
	- o Método Fill()
	- o Método UpdateCommand()
	- o Método Parameters()
	- o Método Add()
	- o Método SourceColumn()
	- o Método SourceVersion()
- ➢ Objeto DataSet
- $\triangleright$  Comando para ejecutar un Insert()
- ➢ Comando para ejecutar un Update()
- ➢ Comando para ejecutar un Delete()
- ➢ Comando para ejecutar un Select en la base de datos.
- ➢ Consultar registros
	- o Método Tables[]
	- o Propiedad Rows
	- o Propiedad Count
- ➢ Objeto SqlDataReader
	- o Método Update()
	- o Método Fill()
- ➢ DataTable
	- o Método Load()
	- o Arreglo Row[]
- ➢ Store Procedure en SQL Server
- ➢ StoreProcedure en SQL Server que recibe parametros

www.grupocodesi.com | www.curso-de-java.mx | WhatssApp +52 55 6598 1188

izavala@grupocodesi.com | Tel.: 55 68 29 44 79 y 55 65 98 11 88

Av. 8 #430 int. 2 esq. calle 77 col. Puebla, Venustiano Carranza, CDMX, CP 15020

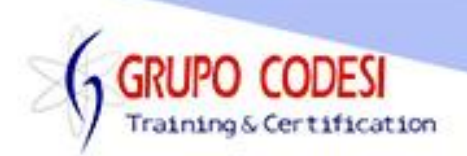

- ➢ Objeto CommandType
	- o StoredProcedure
- ➢ DataSet No Tipado
	- o Arreglo newRow[]
	- o Arreglo Tables[]
	- o Arreglo NewRow
	- o SQLCommandBuider
- $\triangleright$  using
- ➢ DataRowVersion
	- o Original
- ➢ DataRow
	- o Rows
	- o RemoveAt()
	- o row
- ➢ DataSet Tipado
	- o Xsd
	- o TableAdapter
- ➢ Linkq
	- o Var
	- o In
	- o from,
	- o where
	- o select
- ➢ EntitiFramework
	- o Modelo de Datos edmx
	- o Hacer un Model
	- o Comsulta con From
	- o Consultas con in select
	- o Contar registros con count,
	- o Objeto DataMapper
	- o Método getElemtents()
	- o Método saveChangues()
	- o Método insertElemnt()
	- o Método first()
	- o Método updatelement()
	- o Método deleteElement()
- ➢ Instalación de MySQL
	- o Instalar MySQL Workbench
	- o Insertar registros
	- o Actualizar Registros
	- o Eliminar Registros
	- o Consultar Registros
	- o Consultar un solo registro

www.grupocodesi.com | www.curso-de-java.mx | WhatssApp +52 55 6598 1188

izavala@grupocodesi.com | Tel.: 55 68 29 44 79 y 55 65 98 11 88

Av. 8 #430 int. 2 esq. calle 77 col. Puebla, Venustiano Carranza, CDMX, CP: 15020

**GRUPO CODESI** 

- Training & Certification
- ➢ Instalación de Postgres
	- o Insertar registros o Actualizar Registros
	- o Eliminar Registros
	- o Consultar Registros
	- o Consultar un solo registro
- ➢ Instalación de Oracle
	- o Insertar registros
	- o Actualizar Registros
	- o Eliminar Registros
	- o Consultar Registros
	- o Consultar un solo registro
- ➢ Base de Datos Access
	- o Insertar registros
	- o Actualizar Registros
	- o Eliminar Registros
	- o Consultar Registros
	- o Consultar un solo registro
- ➢ Patrón de Diseño MVC
	- o Modelo
	- o Vista
	- o Controlador
- ➢ Colocar registros en DatagridView de forma simple
- ➢ Integrar con aplicaciones de consola con base de datos
- ➢ Integrar con aplicaciones de Windows Forms con base de datos

www.grupocodesi.com | www.curso-de-java.mx | WhatssApp +52 55 6598 1188

izavala@grupocodesi.com | Tel.: 55 68 29 44 79 y 55 65 98 11 88

Av. 8 #430 int. 2 esq. calle 77 col. Puebla, Venustiano Carranza, CDMX, CP 15020